**Allegato 2.3**

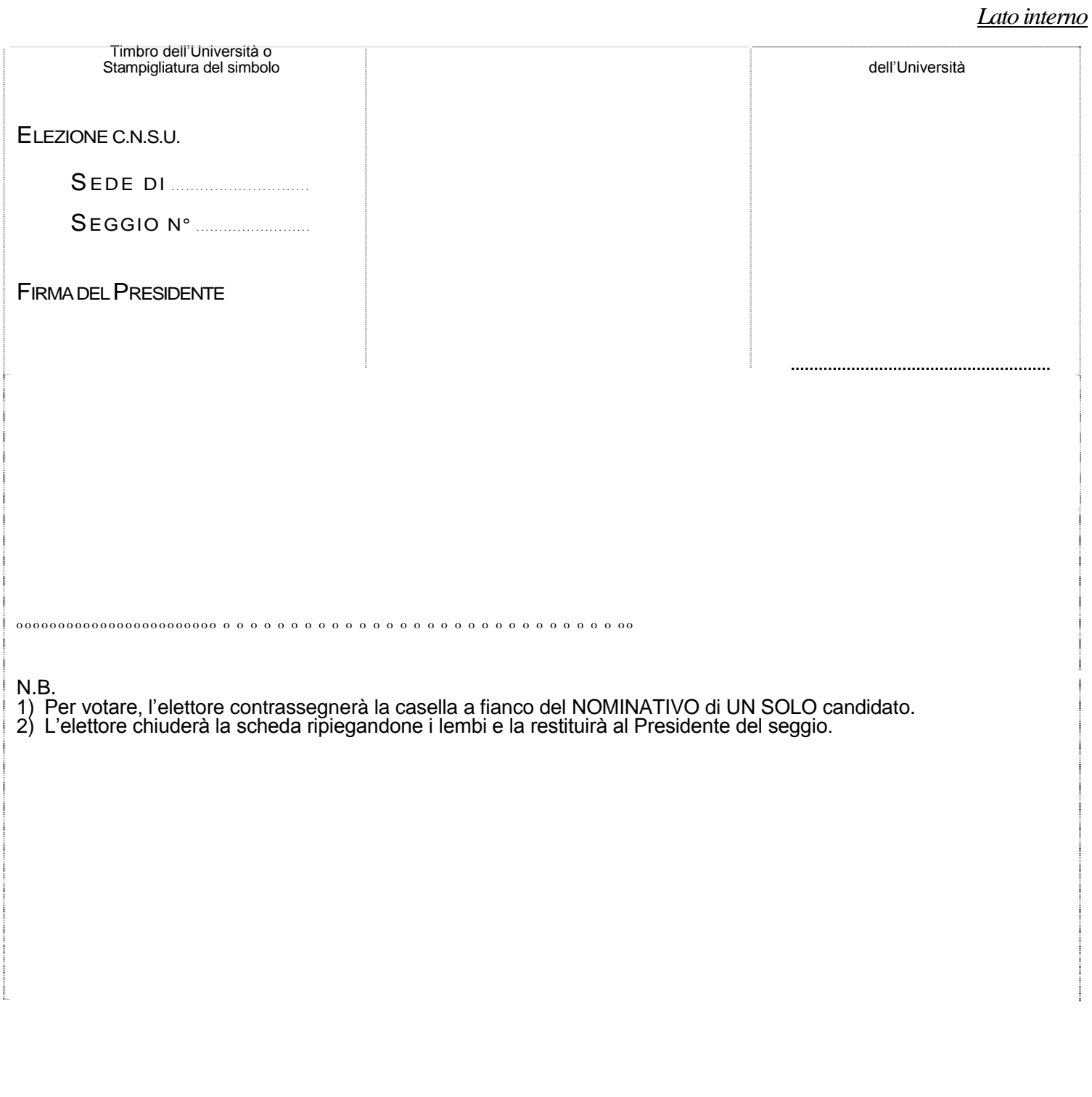

**PRIMO LEMBO DA PIEGARE**

## Lato esterno

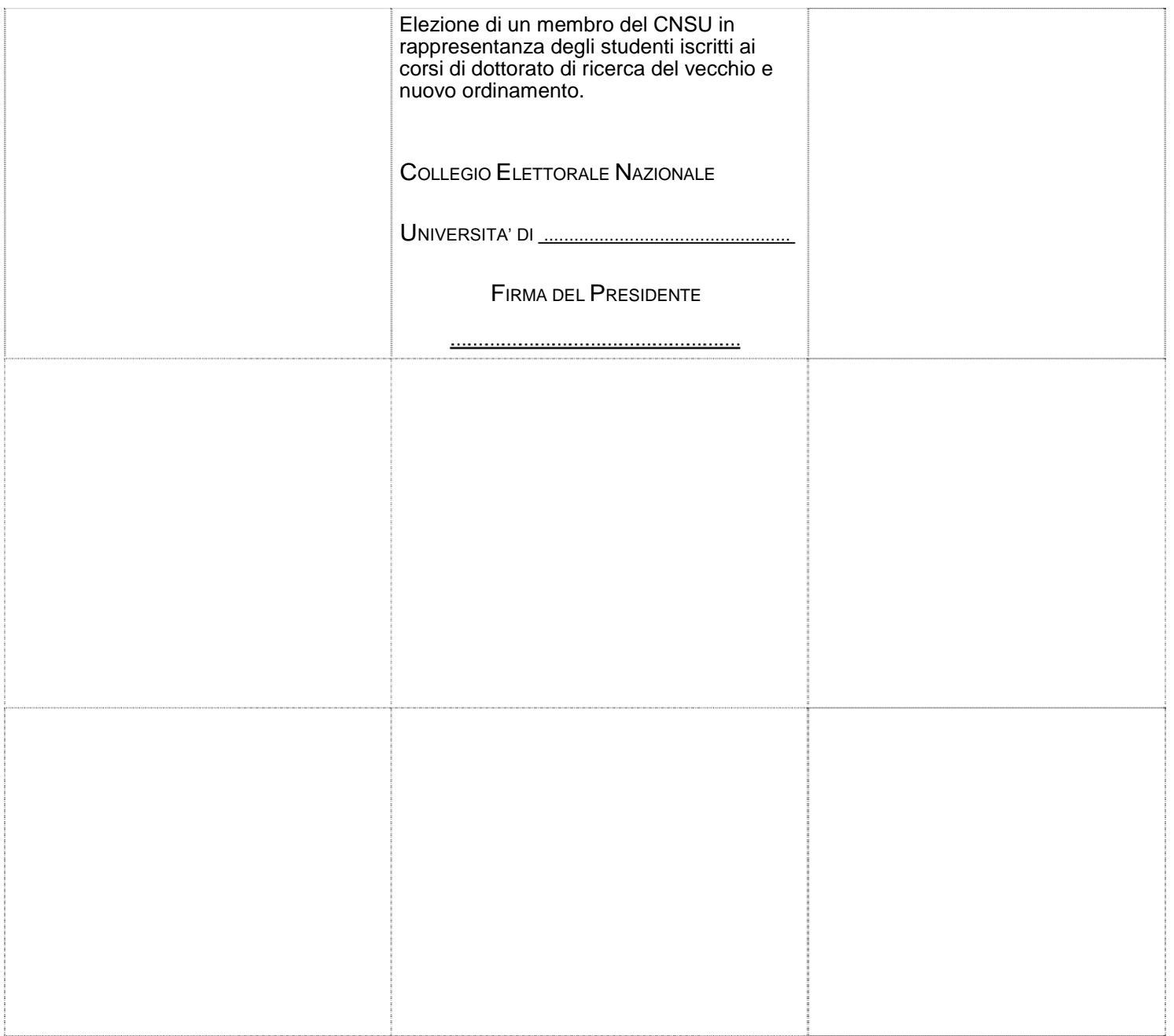